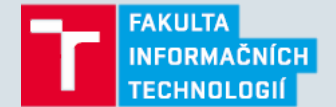

# **2 – Základy jazyka C#**

Strana 1 16. 2. 2016 Základy jazyka C# Ing. Peter Solár, Bc. Václav Pachta

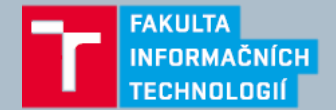

## **Obsah přednášky**

- Syntaxe jazyka C#
- Datové typy
- Proměnné a parametry
- Výrazy a operátory
- Příkazy
- Jmenné prostory (Namespace)

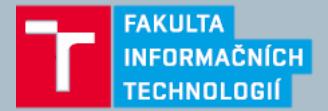

## **Ukázka kódu**

}

```
namespace FirstProgram // Namespace declaration
{
 public class Test \frac{1}{2} // Class declaration
 \{static void Main() \frac{1}{2} Method declaration
   {
     int x = 12 * 30; // Statement 1
     Console.WriteLine(x); // Statement 2
     Console.WriteLine // Statement 3
       (1 + 2 + 3 + 4 + 5)+ 6 + 7 + 8 + 9 + 10;
   } // End of method
 }
```
- using System; // Importing namespace
	-
	-
	-
	-

```
Strana 3 16. 2. 2016 Základy jazyka C# Ing. Peter Solár, Bc. Václav Pachta
```
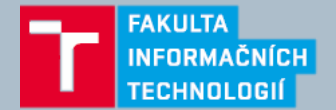

- Vychází z C a C++
- **Identifikátory**
	- Názvy tříd, metod, proměnných atd.
	- Např.: System, FirstProgram, Test, Main
- **Klíčová slova (Keywords)**
	- Názvy rezervované kompilátorem
	- Např.: public, static, int
	- Pokud potřebujeme využít název klíčového slova, je nutné použít prefix **@**
		- Např.: @public, @static, @int
		- Může být užitečné pokud používáme knihovnu napsanou v jiném .NET jazyce

## **Přehled klíčových slov jazyka C#**

- abstract
- as
- base
- bool
- break
- byte
- case
- catch
- char
- checked
- class
- const
- continue
- decimal
- default
- delegate
- do
	- double
	- else
	- enum
	- event
	- explicit
	- extern
	- false
	- finally
	- fixed
	- float
- for
	- foreach
	- goto
	- if
	- implicit

https://msdn.microsoft.com/en-us/library/x53a06bb.aspx

- in
- int
- interface
- internal
- is
- lock
- long
- namespace
- new
- null
- object
- operator
- 
- out
- override
- params
- private
- protected
- public
- readonly
- ref
- return
- sbyte
- sealed
- short
- sizeof
- stackalloc
- static
- string
- struct
- switch
- this
	- throw
- true
- try
- typeof
- uint
- ulong
- unchecked
- unsafe
- ushort
- using
- virtual
- void
- volatile
- while
- …

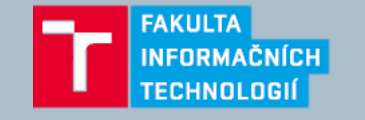

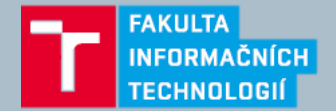

#### • **Kontextová klíčová slova**

- Lze je použít pouze v daném kontextu
- Lze použít jako názvy i bez @, pokud nejsme v daném kontextu
- Seznam:
	- add • from
	- ascending • in
	- async • into
	- dynamic • join
- partial • var
- remove
- select
- value
- where
- yield
- …

https://msdn.microsoft.com/en-us/library/x53a06bb.aspx

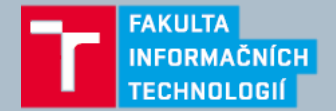

- **Literály**
	- Data vložené do programu
	- Např.: 12, 30
- **Oddělovače**
	- Znaky použité pro strukturování programu.
	- Složené závorky **{** a **}**
		- Slouží pro seskupení více příkazů do bloku
	- Středník **;**
		- Slouží pro oddělení jednotlivých příkazů
		- Příkaz může být na více řádků
		- Console.WriteLine

 $(1 + 2 + 3 + 4 + 5 + 6 + 7 + 8 + 9 + 10);$ 

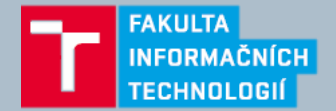

### • **Operátory**

- Slouží pro kombinování výrazů
- Např.: . () \* + -
- **Komentáře**
	- Řádkové
		- // Řádkový komentář
	- Blokové

```
/* Blokový komentář je možné rozdělit
na více řádků */
```
#### • Dokumentační

```
/// <summary>
/// Popis metody/třídy atd.
/// </summary>
```
#### public class Test

https://msdn.microsoft.com/en-us/library/5ast78ax.aspx

Strana 8 16. 2. 2016 Základy jazyka C# Ing. Peter Solár, Bc. Václav Pachta

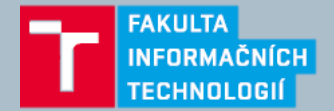

## **Datové typy**

- **Konstanty**
	- Proměnná, která vždy obsahuje stejnou hodnotu
- **Uživatelské datové typy**
	- Z předdefinovaných typů je možné nadefinovat vlastní datové typy
	- Members
		- Instanční vs statické

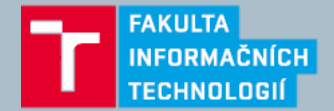

## **Předdefinované numerické typy**

#### • **Celočíselné typy se znaménkem**

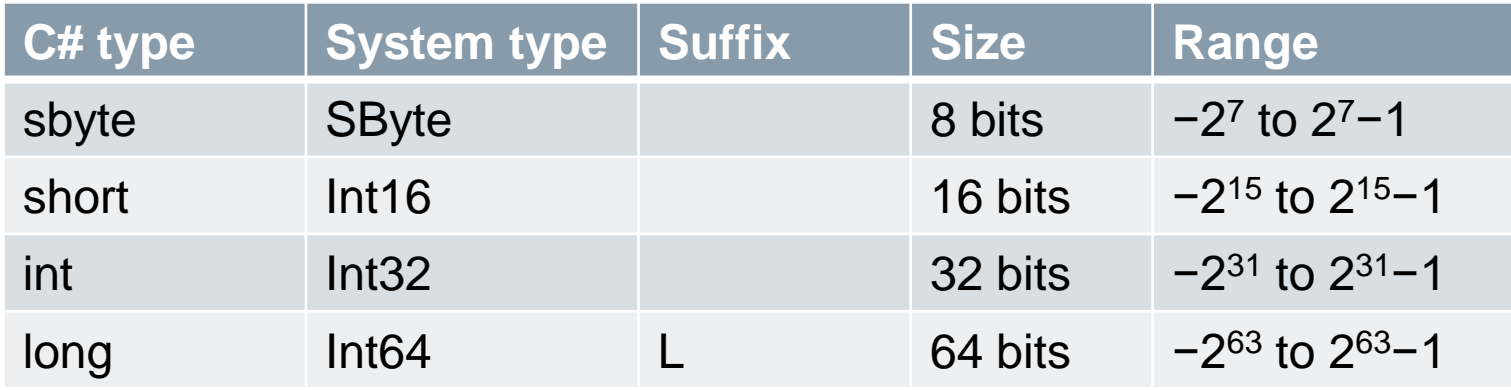

#### • **Celočíselné typy bez znaménka**

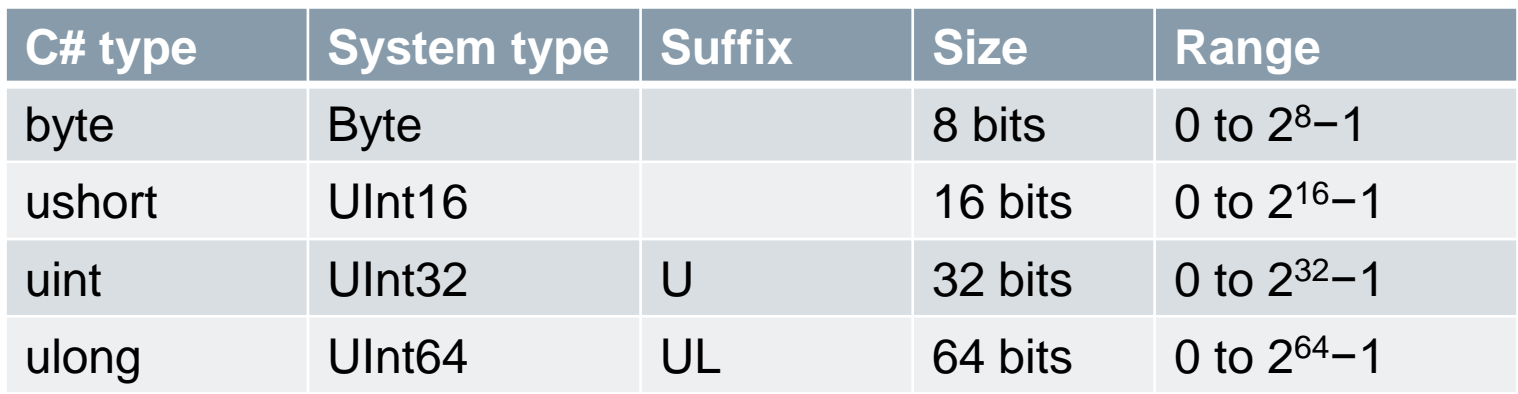

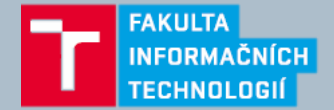

## **Předdefinované numerické typy**

#### • **Desetinné číselné typy**

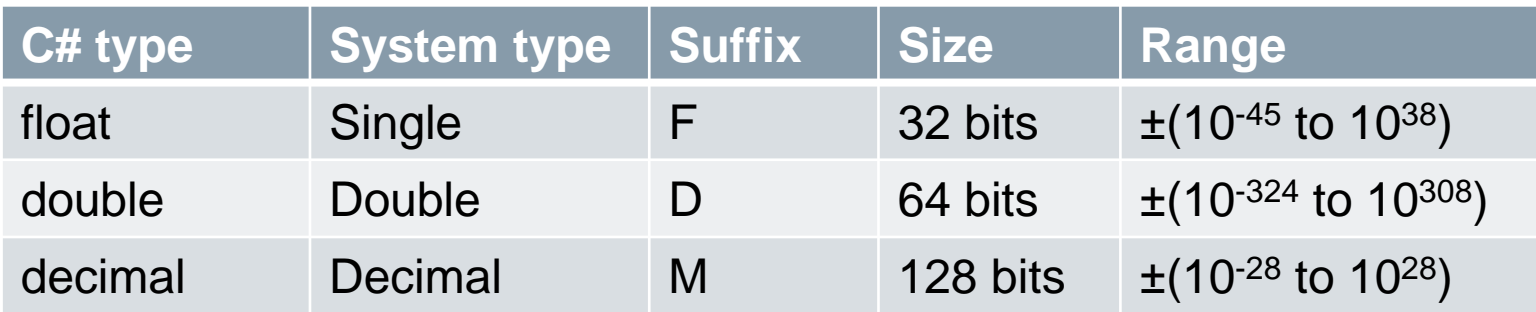

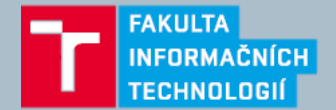

## **Numerické datové typy**

#### • **Možnosti zápisu čísel**

- Klasický zápis
	- Např.: 127, 42 atd.
- Hexadecimální zápis
	- Např.: 0x7F, 0x2A atd.
- Zápis desetinných čísel
	- Znak **.**(tečka) slouží pro oddělení desetinných míst
	- Znak e lze použít jako exponent (1.2e3, 4.6e-4)
- **Datové typy numerických hodnot**
	- Pokud číslo obsahuje . nebo e pak je to typ decimal
	- Jinak je to první typ, do kterého se hodnota vejde z int, uint, long, ulong

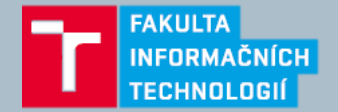

## **Numerické datové typy**

#### • **Možnost specifikovat datové typy**

- Je možné pomocí písmeného suffixu definovat konkrétní datový typ čísel
- Použití suffixů viz příklad:

Console.WriteLine(1f.GetType()); // Float (float)

Console.WriteLine(1d.GetType()); // Double (double)

Console.WriteLine(1m.GetType()); // Decimal (decimal)

Console.WriteLine(1u.GetType()); // UInt32 (uint)

Console.WriteLine(1l.GetType()); // Int64 (long)

Console.WriteLine(1ul.GetType()); // UInt64 (ulong)

- 
- 
- 
- 
- 
- 

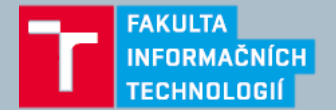

## **Numerické datové typy - přetypování**

- **Přetypování číselných typů**
	- Převod celočíselného typu na celočíselný typ
		- Je implicitní pokud cílový typ umožňuje pojmout celý rozsah zdrojového
		- Jinak je nutné přetypovat explicitně
	- Převod typu čísla s plovoucí čárkou na typ čísla s plovoucí čárkou
		- float je možné implicitně přetypovat na double
		- Ale double je nutné na float přetypovávat explicitně

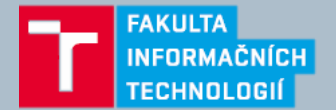

## **Numerické datové typy - přetypování**

- **Přetypování číselných typů**
- Převod typu s plovoucí čárkou na celočíselný typ
	- Všechny celočíselné typy lze implicitně přetypovat na float nebo double
	- Naopak je nutné explicitní přetypování
		- Dochází zde k ořezání desetinné části
		- Může dojít ke ztrátě přesnosti
	- Převod typu decimal
		- Celočíselné typy se na typ decimal přetypovávají implicitně
		- Všechny ostatní převody jsou explicitní

Explicitní: https://msdn.microsoft.com/en-us/library/yht2cx7b.aspx Implicitní: https://msdn.microsoft.com/en-us/library/y5b434w4.aspx

Strana 15 16. 2. 2016 Základy jazyka C# Ing. Peter Solár, Bc. Václav Pachta

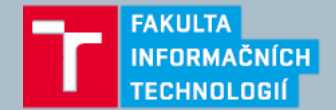

## **Numerické datové typy - aritmetické operátory**

#### • **Aritmetické operátory**

- + sčítání
- odčítání
- \* násobení
- / dělení
- ++ inkrement
- -- dekrement

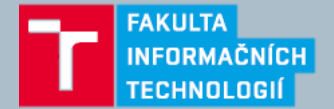

## **Numerické datové typy - přetečení**

```
• Přetečení celočíselných typů
    int a = int.MinValue;
    a--;Console.WriteLine(a == int.MaxValue); // True
```
• Možnost využití klíčového slova checked a nebo přepínače **/checked+** při kompilaci int a = int.MinValue;

```
var i = checked(a--); // throw OverflowException
Console.WriteLine(i == int.MaxValue);
```
https://msdn.microsoft.com/en-us/library/74b4xzyw.aspx

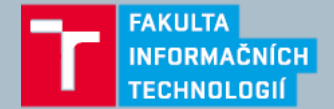

## **Numerické datové typy - bitové operace**

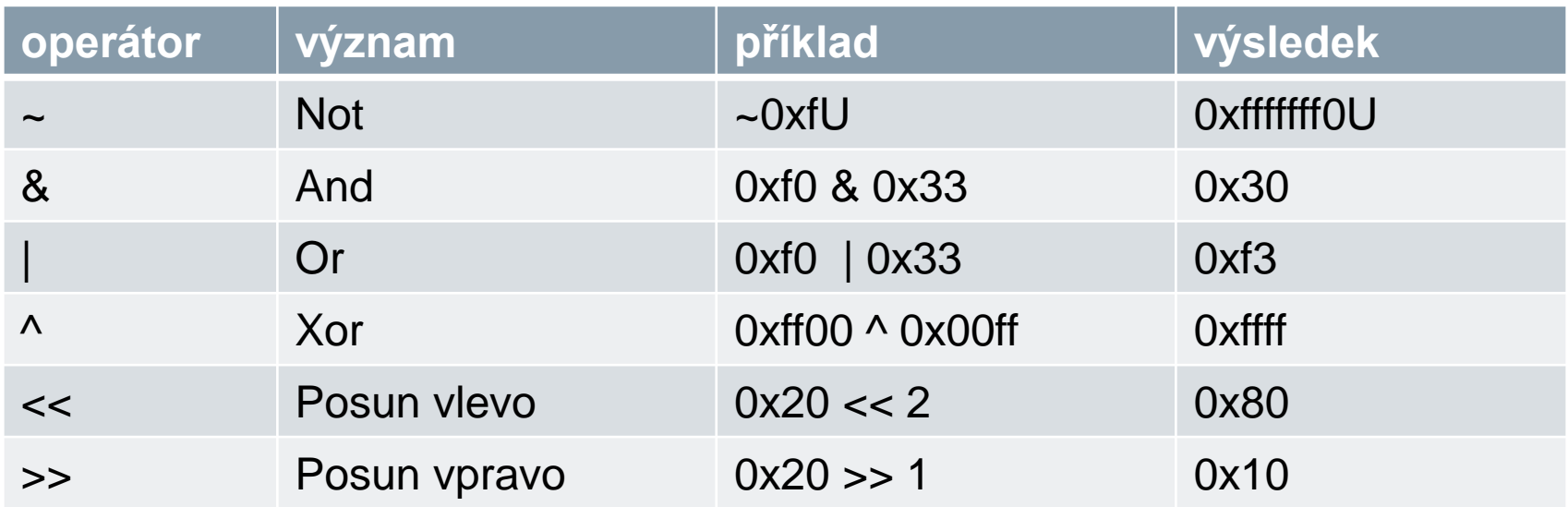

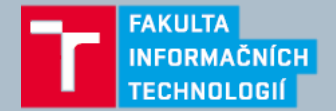

## **Numerické datové typy**

- 8 a 16-ti bitové typy nemají aritmetické operátory
	- Tzn. byte, sbyte, short, ushort
	- Kompilátor je v případě potřeby převádí na větší typy a to může způsobit chybu kompilace.

short  $x = 1$ ,  $y = 1$ ;

short  $z = x + y$ ; // Compile-time error

• Řešením je explicitní přetypování

short  $z = (short)(x + y)$ ; // OK

• Speciální hodnoty desetinných typů

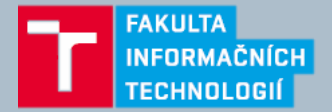

## **Zaokrouhlovací rozdíly**

- Typy float a decimal se ukládají jako číslo ve dvojkové soustavě, a proto pouze násobky 2 jsou uloženy přesně float tenth =  $0.1f$ ; // Not quite  $0.1$ float one = 1f;
	- Console.WriteLine(one tenth \* 10f); // −1.490116E-08
	- Typ decimal je založen na desítkové soustavě, ale i to může způsobit chybu

```
decimal m = 1M / 6M; // 0.1666666666666666666666666667M
double d = 1.0 / 6.0; // 0.16666666666666666
decimal notQuiteWholeM = m+m+m+m+m+m; 
        // 1.0000000000000000000000000002M
double notQuiteWholeD = d+d+d+d+d+d; // 0.99999999999999989
Console.WriteLine(notQuiteWholeM == 1M); // False
Console.WriteLine(notQuiteWholeD < 1.0); // True
```
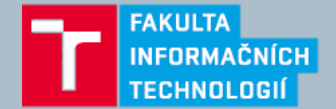

#### **Porovnání decimal hodnot**

double  $x = 49.0$ ; double  $y = 1 / x;$ 

```
double calculatedResult = x * y;
double expectedResult = 1.0;
```
bool areSame = calculatedResult == expectedResult;

• **Co obsahuje proměnná areSame?**

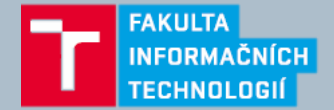

#### **Porovnání decimal hodnot**

```
public static bool AlmostEqual(double a, double b)
\{const double tolerance = 0.00000001;
  if (a == b){
    return true;
  }
  return Math.Abs(a - b) < tolerance;
}
```
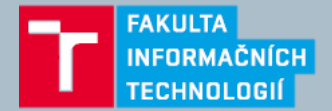

## **Typ Boolean**

#### • **System.Boolean / bool**

- Uložení logických hodnot
- V paměti zabírá celý byte
- Žádný z numerických typů **nelze přerypovat na bool**
- Operátory
	- ==, != lze použít pro porovnání jakýchkoliv typů
	- $==, !=, <, >, <=, >=$  lze použít pro porovnání číselných typů
- Podmíněné operátory &&, ||

```
public bool UseUmbrela(bool rainy, bool sunny, bool windy)
{
  return !windy && (rainy || sunny);
}
```
• Líné vyhodnocování (Lazy evaluation)

https://msdn.microsoft.com/en-us/library/c8f5xwh7.aspx

Strana 23 16. 2. 2016 Základy jazyka C# Ing. Peter Solár, Bc. Václav Pachta

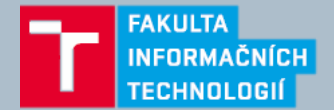

# **Řetězce a znaky**

- Typ pro znak: **System.Char / char**
	- Zapisuje se do jednoduchých uvozovek např.: 'a'
	- Převod na číselné typy
		- Pro typy mající rozsah ushort implicitně
		- Jinak explicitně
- Typ pro řetězec: **System.String / string**
	- Reprezentován posloupností znaků
	- Je to referenční datový typ
	- Zapisuje se do dvojitých uvozovek např.: "string value"
- Víceřádkový řetězec je možné napsat pomocí @. Např.: @"First line second line"
	- Pro prázdný řetězec existuje konstanta string.Empty

https://msdn.microsoft.com/en-us/library/ms228362.aspx

Strana 24 16. 2. 2016 Základy jazyka C# Ing. Peter Solár, Bc. Václav Pachta

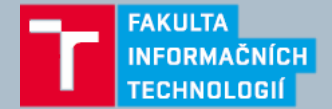

## **Řetězce - Escape sekvence**

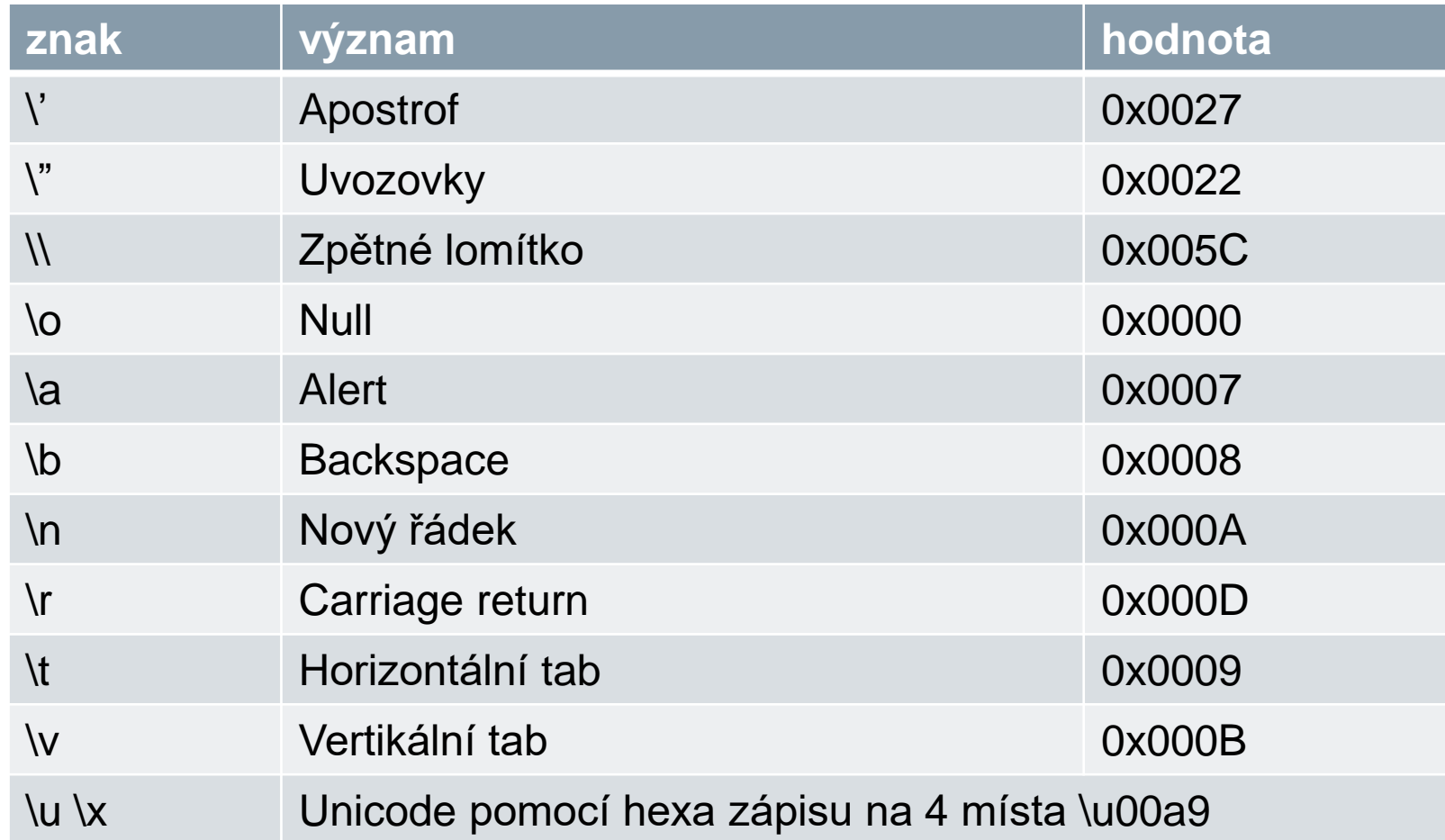

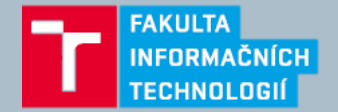

# **Řetězce**

- Spojování řetězců
	- Operátor +

string  $s = "a" + "b"$ ;

• Ne všechny operandy musejí být typu string a pak dochází k zavolání metody ToString()

string  $s = "a" + 5; // a5$ 

- Pro mnohonásobné používání operátoru + pro spojování řetězců se z hlediska výkonnosti vyplatí použít třídu System.Text.StringBuilder
- string.Format
	- Pro formátování řetězců za pomocí řídících znaků
	- s = System.String.Format(" $\{0\}$  times  $\{1\}$  =  $\{2\}$ ", i, j,  $(i * j)$ ;

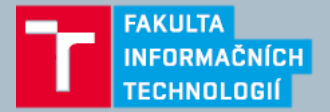

## **Pole**

- Reprezentuje fixní počet proměnných (prvky pole) stejného typu
- Ukládá se v souvislém bloku paměti

#### • **Deklarace pole**

```
char[] characters = new char[5];
char\lceil characters = new char\lceil {'a','b','c'};
char[] characters = {'a', 'b', 'c'}};
```
• **Přístup k prvkům pole**

```
characters[0] = 'a';characters[1] = 'b';
for (int i = 0; i \lt characters. Length; i++)
{
  Console.WriteLine(characters[i]);
}
```
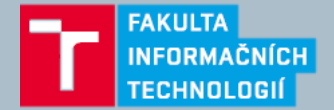

## **Pole**

- Inicializace prvků pole
	- Hodnotové typy defaultní hodnotu
	- Referenční typy null
- Kontrola rozměrů pole
	- IndexOutOfRangeException

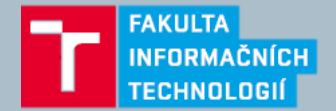

## **Pole - vícerozměrné**

• Matice

```
• Delkarace pomocí [,]
int[,] matrix = new int[3,3];
int[,] matrix = new int[,] \{\{1, 2, 3\}, \{4, 5, 6\}, \{7, 8, 9\}\};
```
• Přístup k prvkům

```
for (int i = 0; i < matrix.GetLength(0); i++)
 for (int j = 0; j < matrix.GetLength(1); j++)matrix[i, j] = i * 3 + j;
```
- Pole polí
	- Deklarace pomocí [][]

```
int[] matrix = new int[3][];
```

```
• Přístup k prvkům
```

```
matrix[i][j] = 5;
```
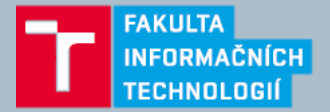

## **Proměnné a parametry**

- Proměnné představují úložné místo s modifikovatelnou hodnotou.
- Proměnné se ukládají buď na zásobník (stack) nebo na haldu (heap)
- Proměnná může být
	- Lokální
	- Parametr
	- Prvek pole
- Klíčové slovo **var** implicitně typované lokální proměnné
	- Lze použít při deklaraci a současném přiřazení
	- Může snižovat čitelnost kódu

```
var x = "hello";
```

```
var y = new System.Text.StringBuilder();
```

```
var z = (float)Math.PI;
```
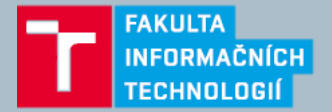

## **Proměnné a parametry**

## • **Zásobník (stack)**

- Alokovaný blok paměti pro uložení lokálních proměnných a parametrů
- Paměť je alokována po dobu vykonávání funkce

## • **Halda (heap)**

- Na haldu se ukládají všechny objekty (referenční datové typy)
- O uvolňování paměti se stará Garbage collector

## • **Pravidla pro přiřazení proměnných**

- Lokálním proměnným musí být přiřazena hodnota před jejím čtením
- Argumenty metody musí být zadány
- Všechny ostatní hodnoty (fields, prvky polí) jsou automaticky inicializovány

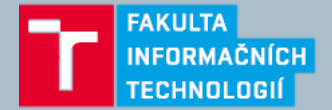

## **Proměnné a parametry**

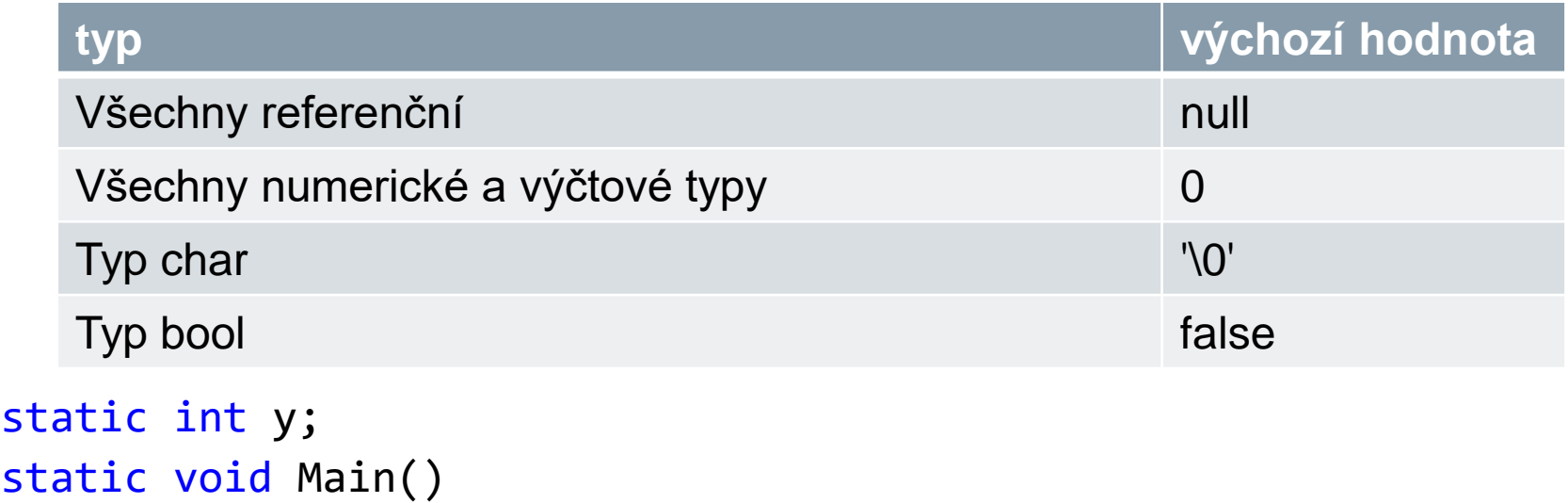

```
{
 int x;
 Console.WriteLine (x); // Compile-time error
 int[] ints = new int[2];
 Console.WriteLine (ints[0]); // 0
 Console.WriteLine (y); // 0
}
```
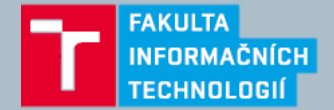

## • **Způsoby předávání parametrů**

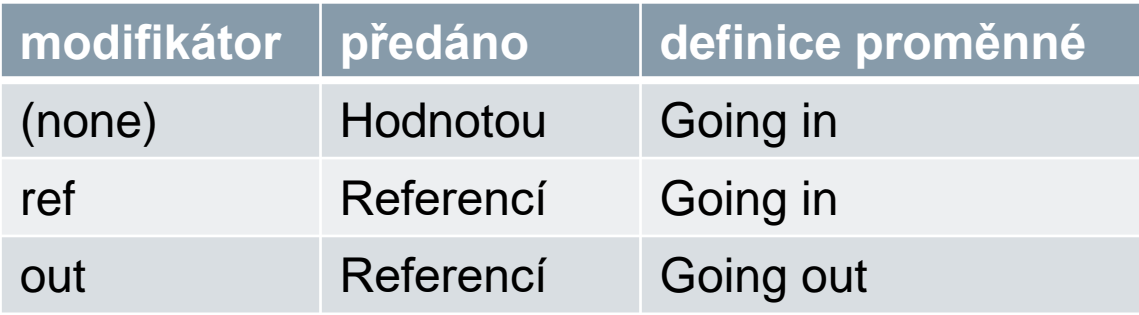

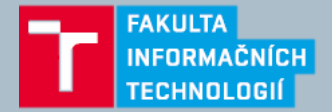

#### • **Předání hodnotou**

- Je předána kopie hodnoty
- U referenčních typů je zkopírována reference, ale ne objekt

```
static void Foo(StringBuilder fooSB)
\{fooSB.Append("test");
 fooSB = null;}
...
StringBuilder sb = new StringBuilder();
Foo (sb);
Console.WriteLine (sb.ToString()); // test
```
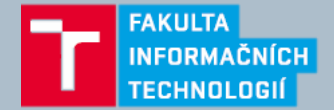

#### • **Modifikátor ref**

```
• Předáno referencí
```

```
private static void Foo(ref int p)
\{p = p + 1; // Increment p by 1
}
...
int x = 8;
Foo(ref x); // Ask Foo to deal directly with x
Console.WriteLine(x); // x is now 9
```
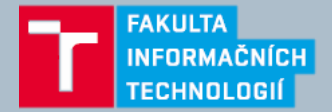

#### • **Modifikátor out**

- Obdobné jako ref s dvěmi rozdíly
	- Proměnná nemusí být inicializována před voláním funkce

```
• Musí být přiřazena před koncem funkce
private static void Split(string name, out string firstNames, 
    out string lastName)
{
  int i = name.LastIndexOf(' '');firstNames = name.Substring(0, i);lastName = name.Substring(i + 1);}
...
string a, b;
Split("Stevie Ray Vaughan", out a, out b);
Console.WriteLine(a); // Stevie Ray
Console.WriteLine(b); // Vaughan
```
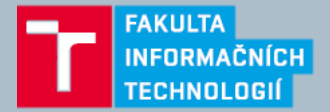

#### • **Modifikátor params**

- Může být jako použit pouze u posledního parametru metody
- Musí být deklarován jako pole

```
• Slouží pro předání proměnného počtu parametrů stejného typu
 private int Sum(params int[] ints)
 \{int sum = 0;
   for (int i = 0; i < ints. Length; i++)sum += ints[i]; // Increase sum by ints[i]
   return sum;
 }
 ...
 int total = Sum(1, 2, 3, 4);Console.WriteLine(total); // 10
```
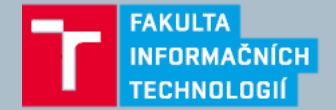

• **Nepovinné parametry**

```
void Foo(int x = 2) { ... }
... 
Foo();
```
• **Pojmenované argumenty**

```
void Foo(int x = 2, int y = 3) { ... }
...
Foo(y:4, x:4);Foo(y: ++a, x: --a);
Foo(y: 1);
```
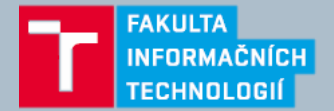

## **Výrazy a operátory**

- **Výraz** v podstatě určuje nějakou hodnotu.
- Nejjednodušší výraz je konstatna, nebo proměnná
	- 5
- Výrazy můžeme kombinovat pomocí **operátorů**
	- $5 * 4$
	- $(5 * 4) + 1$
- Operátory mohou být unární, binární nebo ternární
- Binární operátory používají infix notaci (operátor mezy operandy)
- **Primární výrazy**
	- Slouží k výstavbě jazyka
		- Math.Log(1) obsahuje dva primární výrazy . a ()

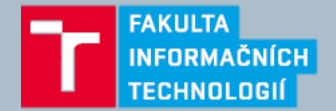

## **Výrazy a operátory**

- **Void výrazy**
	- Nemají hodnotu
	- Nelze je kombinovat pomocí operátorů na další výrazy
- **Výraz přiřazení**
	- $x = x + 5$ ;
	- Je možné použít i jako součást jiného výrazu
		- $y = 5 * (x = 2)$ ;
	- Inicializace více proměnných
		- $a = b = c = d = e = 0;$
	- Kombinované opeátory
		- $x$  += 5; // ekvivalentní  $x = x + 5$ ;

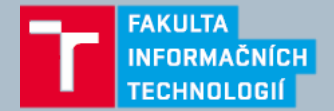

## **Výrazy a operátory**

#### • **Priorita operátorů a přiřazení**

- Pořadí vyhodnocování operátorů je dle priority operátorů
- Při stejné prioritě rozhoduje pořadí
- Zleva asociativní operátory
	- 8 / 4 / 2 odpovídá (8 / 4) / 2
- Zprava asociativní operátory

•  $x = y = 3$ ;

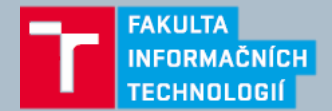

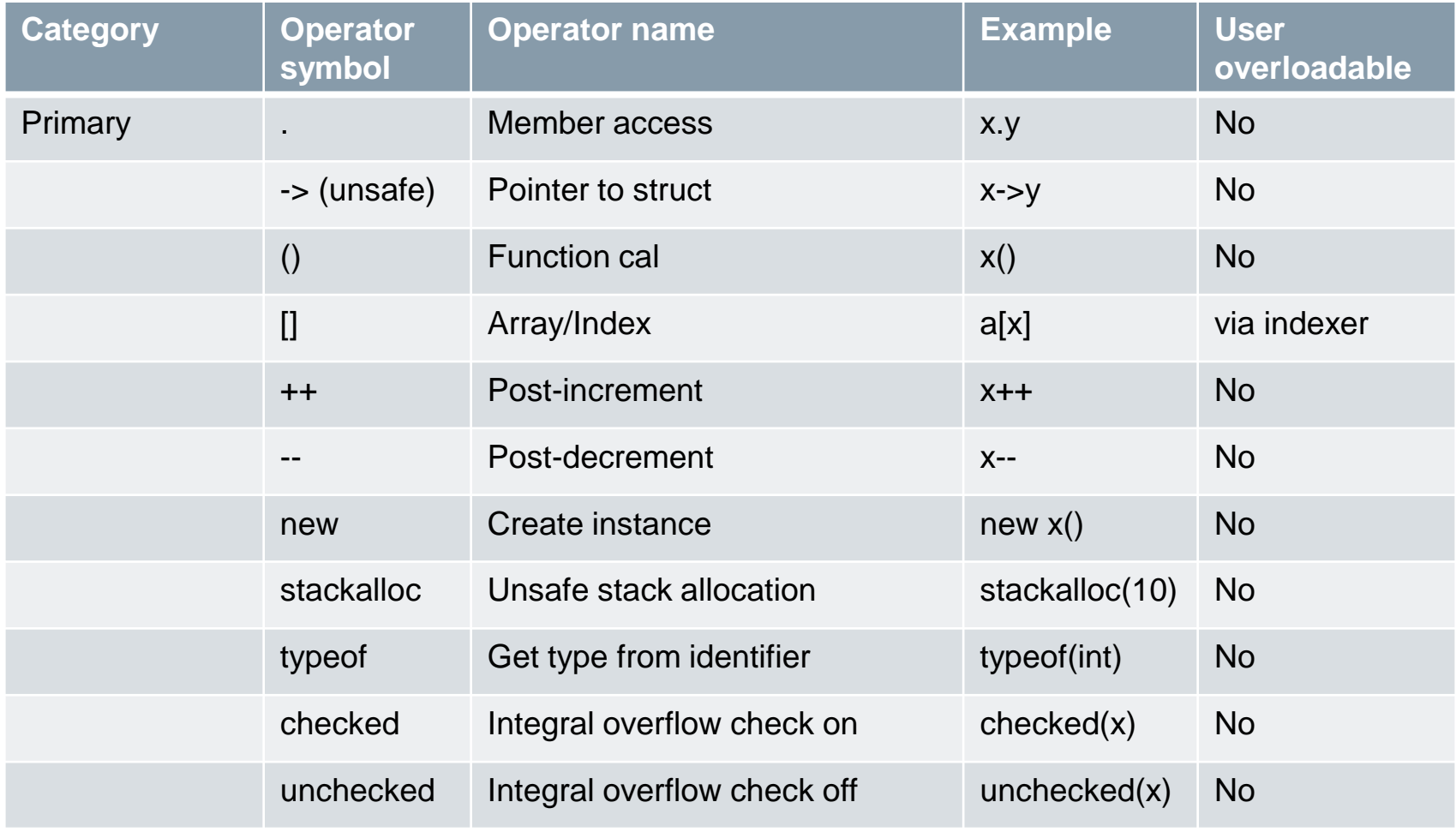

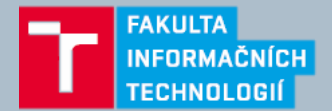

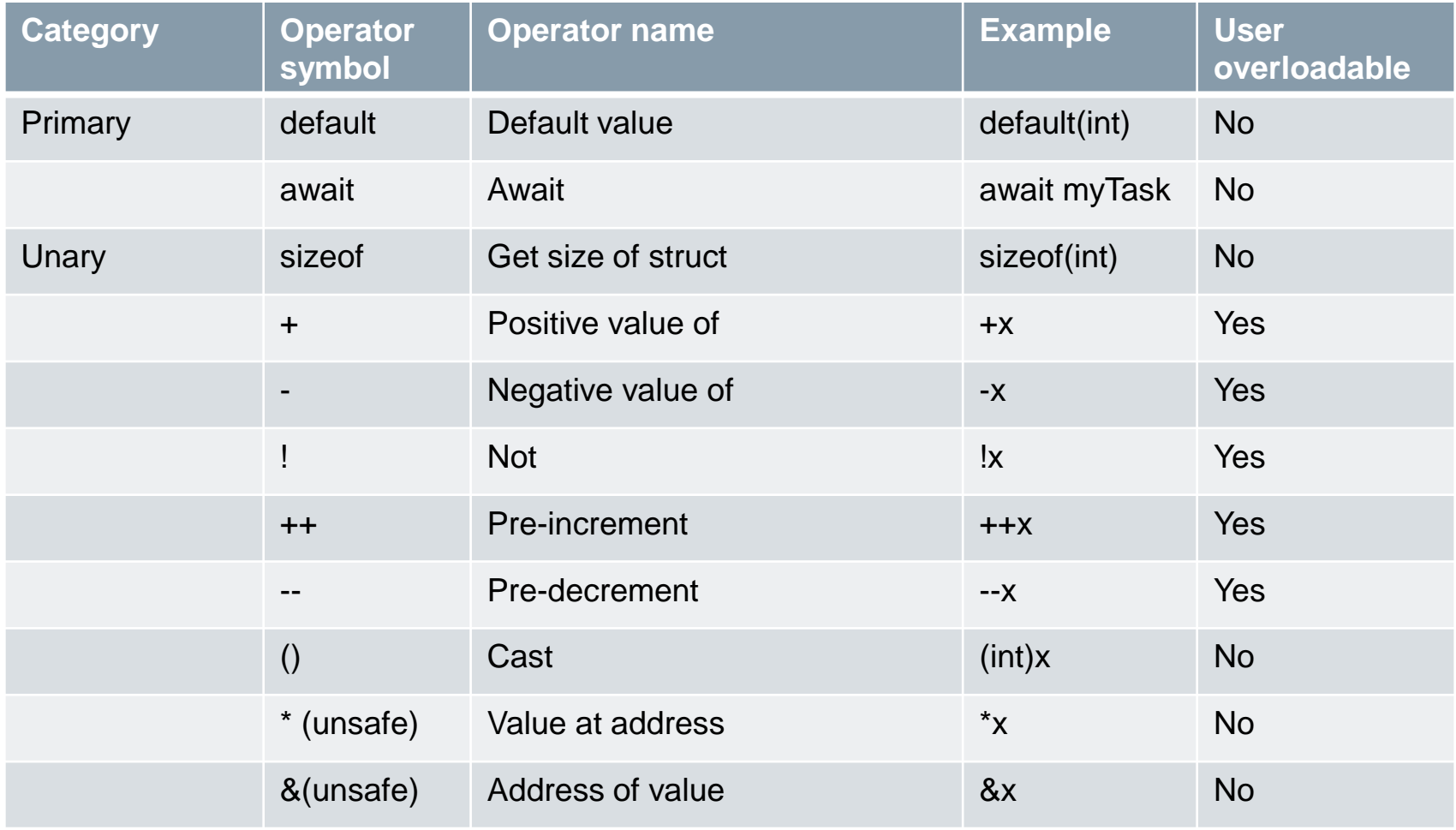

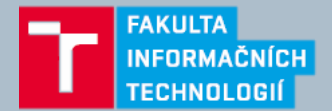

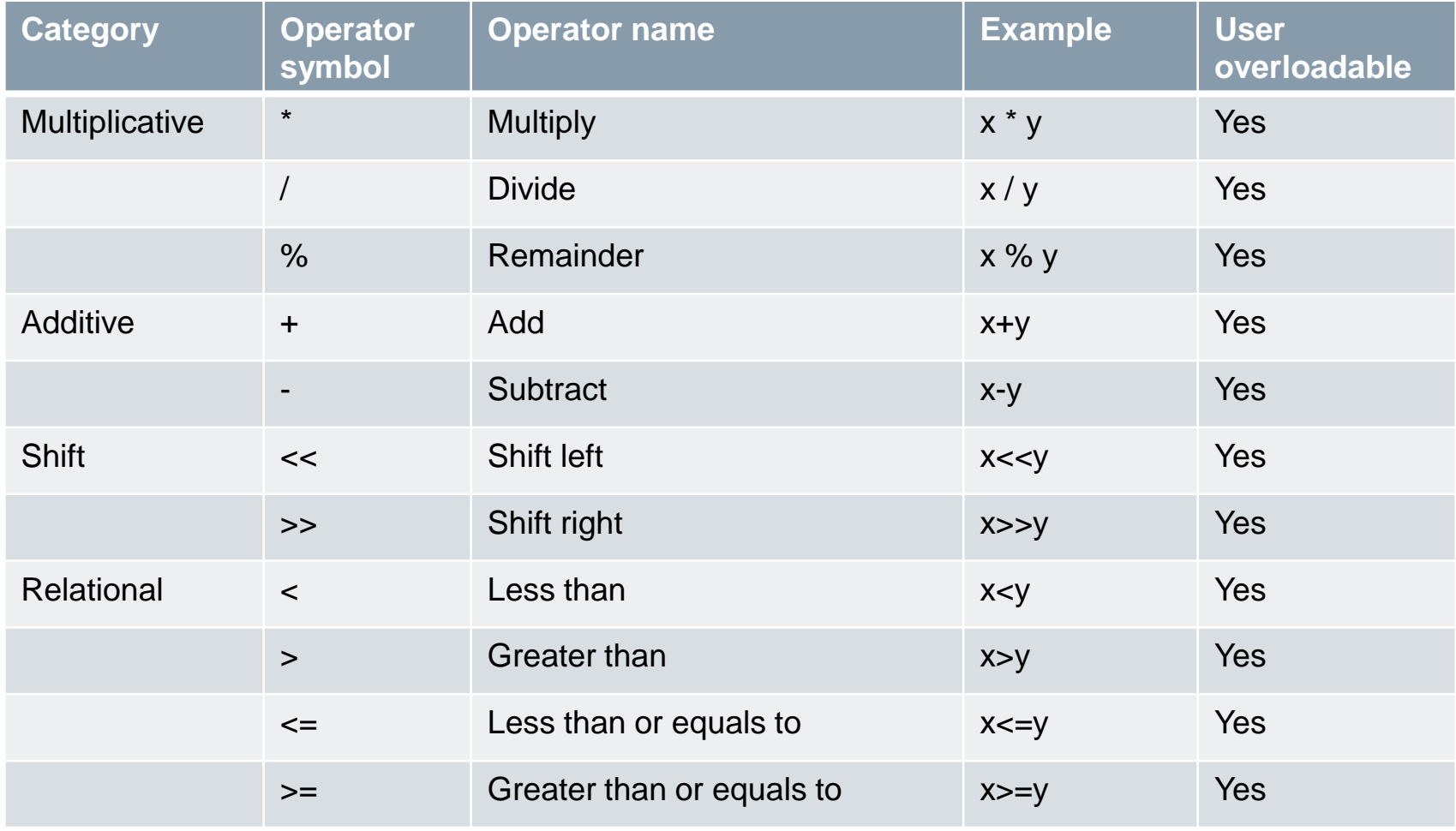

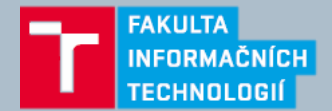

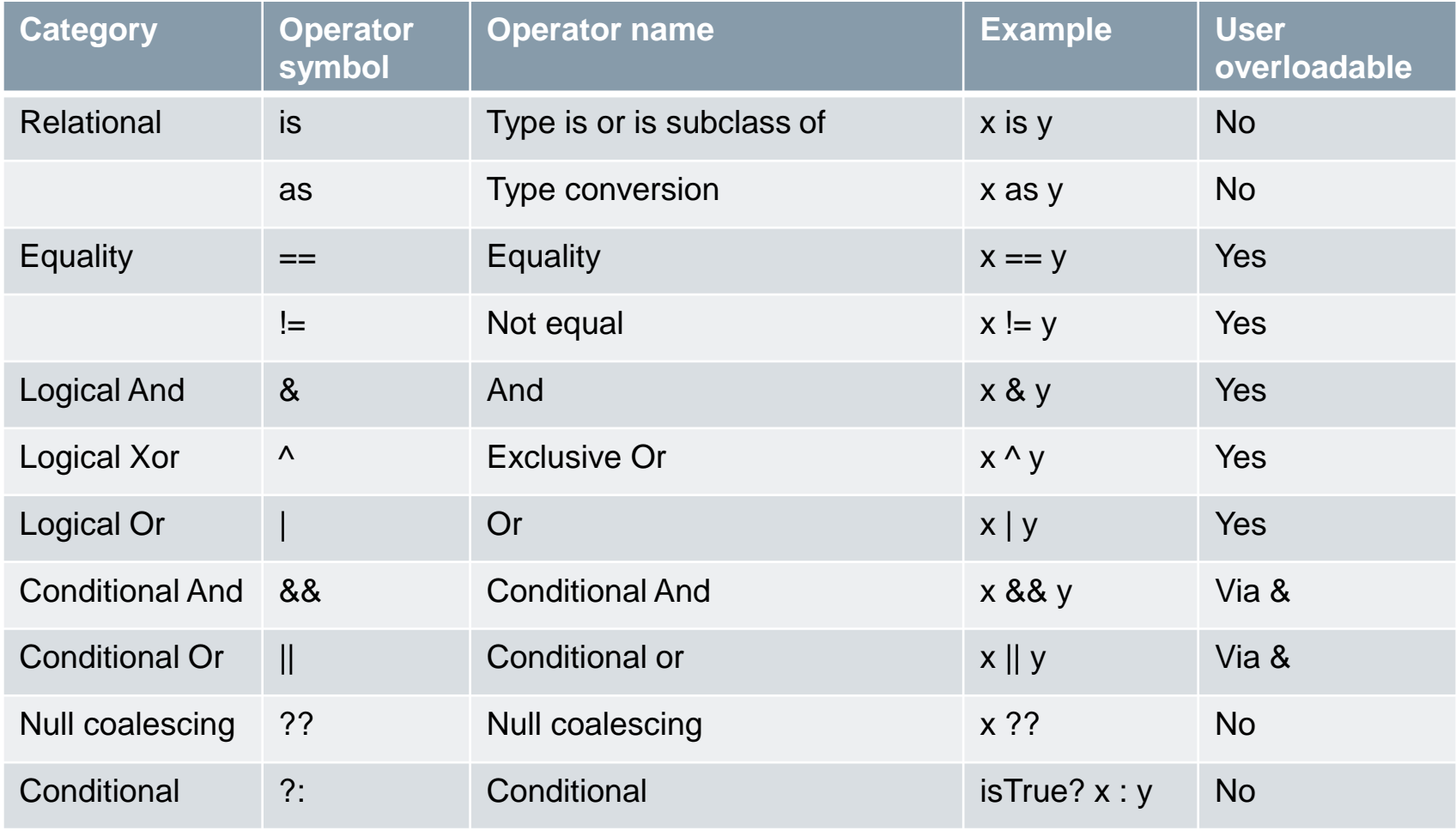

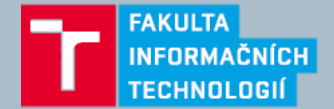

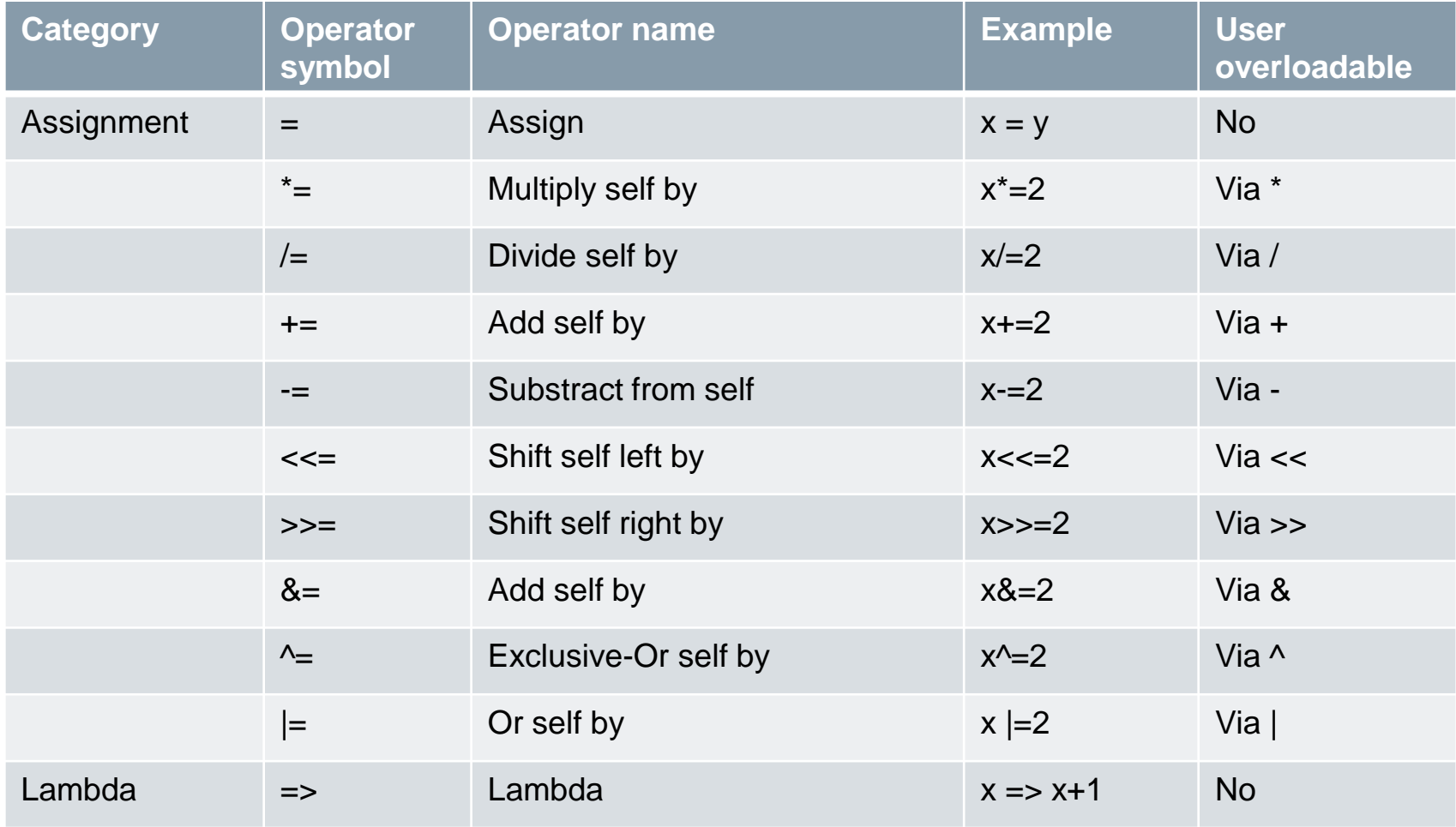

https://msdn.microsoft.com/en-us/library/ms173145.aspx https://msdn.microsoft.com/en-us/library/6a71f45d.aspx

Strana 46 16. 2. 2016 Základy jazyka C# Ing. Peter Solár, Bc. Václav Pachta

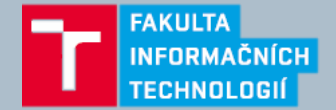

## **Příkazy - Statements**

- **Blok příkazů – { }**
	- Seskupení více příkazů

#### • **Deklarace**

```
string someWord = "rosebud";
 • Lokální deklarace
  {
    int x;
    {
      int y;
     int x; // Error - x already defined
    }
    {
     int y; // OK - y not in scope
    }
    Console.WriteLine(y); // Error - y is out of scope
  }
}
```
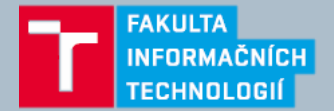

## **Příkazy – Výrazy**

```
// Declare variables with declaration statements:
string s;
int x, y;
System.Text.StringBuilder sb;
```

```
x = 1 + 2; // Assignment expression
x++; // Increment expression
y = Math.max(x, 5); // Assignment expression
Console.WriteLine(y); // Method call expression
sb = new StringBuilder(); // Assignment expression
```

```
new StringBuilder(); \qquad // Object instantiation expression
new StringBuilder(); \frac{1}{2} // Legal, but useless
new string('c', 3); // Legal, but useless
x.Equals(y); // Legal, but useless
```
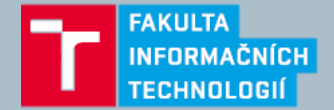

## **Příkazy – Selection**

- Pro řízení programu
	- if, switch
	- Podmíněný operátor **? :**

```
if (5 < 2 * 3){
  Console.WriteLine("true");
  Console.WriteLine("Let's move on!");
}
else
\{Console.WriteLine("False"); // False 
}
```
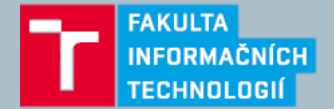

## **Příkazy – Selection**

```
switch (cardNumber)
 {
  case 10:
  case 13:
    Console.WriteLine("King");
    break;
  case 12:
    Console.WriteLine("Queen");
    break;
  case 11:
    Console.WriteLine("Jack");
    break;
  case -1 : // Joker is −1
    goto case 12; // In this game joker counts as queen
  default: // Executes for any other cardNumber
    Console.WriteLine(cardNumber);
    break;
 }
```
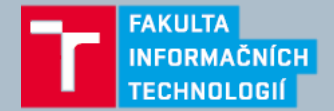

## **Příkazy - Cykly**

#### • **While**

```
int i = 0;
while (i < 3){
  Console.WriteLine(i);
  i++;
}
```
• **Do-while** – proběhne minimálně jednou

```
i = 0;do
{
  Console.WriteLine(i);
  i++;
}
while (i < 3);
```
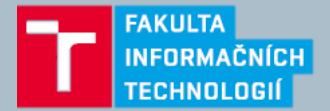

## **Příkazy - Cykly**

#### • **For**

- for(<init>; <condition>; <iteration>) *<statement-or-statement-block>*
	- <init> spustí se před začátkem cyklu
	- $\bullet$  <condition>  $-$  pokud je true tak se provede statement(block)
	- <iteration> *–* spustí se po každé iteraci

```
for (int i = 0, prevFib = 1, curFib = 1; i < 10; i++)
{
 Console.WriteLine(prevFib);
 int newFib = prevFib + curFib;
 prevFib = curFib; curFib = newFib;
}
```
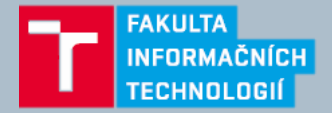

## **Příkazy - Cykly**

#### • **Foreach**

• Provede se pro každý prvek v Enumerable objektu (např. array, string)

```
foreach (char c in "beer") // c is the iteration variable
{
  Console.WriteLine(c);
}
```
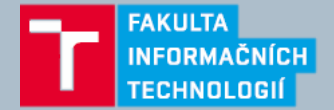

#### • **Break**

• Slouží k ukončení cyklu

```
int x = 0;
while (true)
\{if (x++ > 5){ 
    break; // break from the loop
  } 
}
// execution continues here after break
```
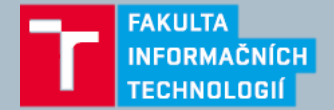

#### • **Continue**

• Slouží k ukončení jedné iterace cyklu

```
for (int i = 0; i < 10; i++)\{if ((i % 2) == 0) // If i is even,
 \{continue; // continue with next iteration
  }
 Console.Write(i + " ");
}
```
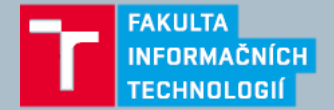

#### • **Goto**

• Přesune vykonávání programu na jiné umístění

```
int i = 1;startLoop:
if (i \leq 5){
  Console.Write(i + " ");
  i++;
  goto startLoop;
}
```
• Nepoužívat (mimo switch) – svědčí o špatném návrhu

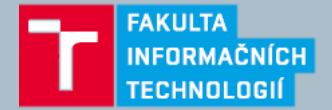

#### • **Return**

• Vystoupí z metody a musí vracet návratový typ dle dané metody

```
public decimal Return(decimal d)
\{decimal p = d * 100m;
 return p; // Return to the calling method with value
}
```
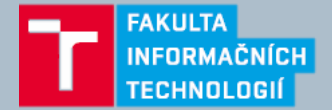

#### • **Throw**

• Slouží k vyhození vyjímky

```
private static void Throw(object obj)
\{if (obj == null){
    throw new ArgumentNullException("obj");
  }
}
```
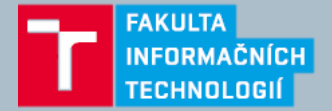

## **Příkazy - ostatní**

#### • **Using**

• Pomocný příkaz pro elegantní volání Dispose pro **IDisposable**

```
using (var file = File.Open(<math>\omega</math>''c:\Filepath.txt",FileMode.OpenOrCreate))
{
  file.Write(buffer, offset, count);
} // file.Dispose() is called here
```
#### • **Lock**

- Slouží jako zkratka pro volání metod Enter a Exit třídy **Monitor**
- Tzn. k zamykání kritické sekce při vícevláknovém zpracování

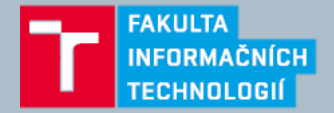

### **Jmenné prostory - Namespaces**

- Seskupují třídy a rozhaní do pojmenovaných skupin
- Jmený prostor System.Security.Cryptography obsahuje např. třídu RSA
- Použití třídy z daného namespace
	- Plné jméno třídy

```
System.Security.Cryptography.RSA rsa =
```

```
System.Security.Cryptography.RSA.Create();
```

```
• Použití direktivy using
```

```
using System.Security.Cryptography;
public class Namespaces
{
  public void Method()
  {
    RSA rsa = RSA.Create(); // Don't need fully qualified name
  }
}
```
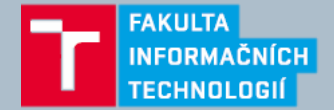

## **Jmenné prostory - Definice**

• **Klíčové slovo namespace**

```
namespace Outer.Middle.Inner
\{class Class1 { ... }
 class Class2 { ... }
```
• Odpovídá zápisu

```
namespace Outer
\{namespace Middle
  {
    namespace Inner
    {
      class Class1 { ... }
      class Class2 { ... }
```
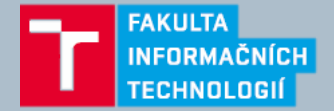

#### • **Platnost jmen**

• Názvy deklarované ve vnějším namespace jsou implicitně importovány do vnitřního namespace

```
namespace Outer
{
  namespace Middle
  {
    internal class Class1 { ... }
    namespace Inner
    {
      internal class Class2 : Class1 { ... }
    }
  }
}
```
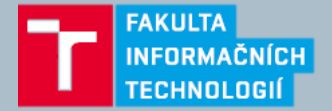

- **Skrývání názvů**
	- Pokud se název objeví ve vnitřním i vnějším namespace vnitřní název "vyhrává".

namespace Outer

```
{
  internal class Foo { ... }
  namespace Inner
  \{internal class Foo { ... }
    internal class Test
    \{private Foo f1; // = 0uter. Inner. Foo
      private Outer.Foo f2; // = Outer.Foo
    }
  }
}
```
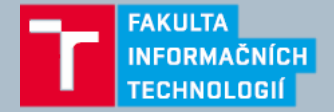

- **Opakování jmených prostorů**
	- Název daného namespace je možné opakovat dokud nedojde ke shodě v názvů typů uvnitř jmenného prostoru
	- Tzn. jeden namespace můžeme deklarovat na více místech

```
namespace Outer.Middle.Inner
{
  class Class1 {}
}
...
namespace Outer.Middle.Inner
{
  class Class2 { }
}
```
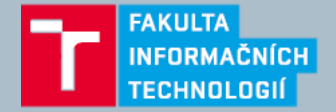

- **Vnořené using direktivy**
	- Direktivu using je možné zanořit do namespace a omezit tak rozsah použití importovaných názvů pro daný namespace.

```
namespace N1
{
  class Class1 { }
}
namespace N2
\{using N1;
  class Class2 : Class1 { }
}
namespace N2
{
  class Class3 : Class1 { } // Compile-time error
}
```
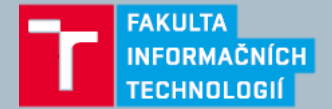

## **Reference**

• <http://www.amazon.com/5-0-Nutshell-The-Definitive-Reference/dp/1449320104>